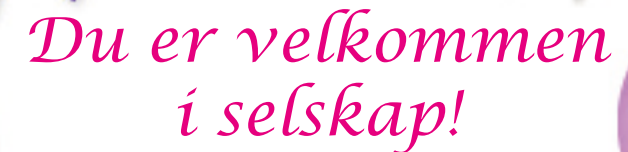

Dato: et al. Sted:  $\overline{\phantom{a}}$ 

Klokkeslett: \_\_\_\_\_\_\_\_\_\_\_

Ring dersom du ikke kan komme.

Tlf.: \_\_\_\_\_\_\_\_\_\_\_

Asane<br>Bowling & Eventsenter<sup>2</sup>

Hilsen:

Designet av Wisum ASesignet av Wisum A